## **My HER-SYSで療養証明書を表示する場合の方法**

## **~発生届の対象となる方に表示されます~**

※発生届けの対象となる方

① 65歳以上の方 ② 入院を要する方(診断時点で直ちに入院が必要でない場合であっても、基礎疾患等により、入院の必要が生じる可能性があると医師が判断した場合も含まれる。) ③ 重症化リスクがあり、かつ、新型コロナ治療薬の投与が必要な方又は重症化リスクがあり、かつ、新型コロナ罹患により新たに酸素投与が必要な方 ④ 妊婦

1

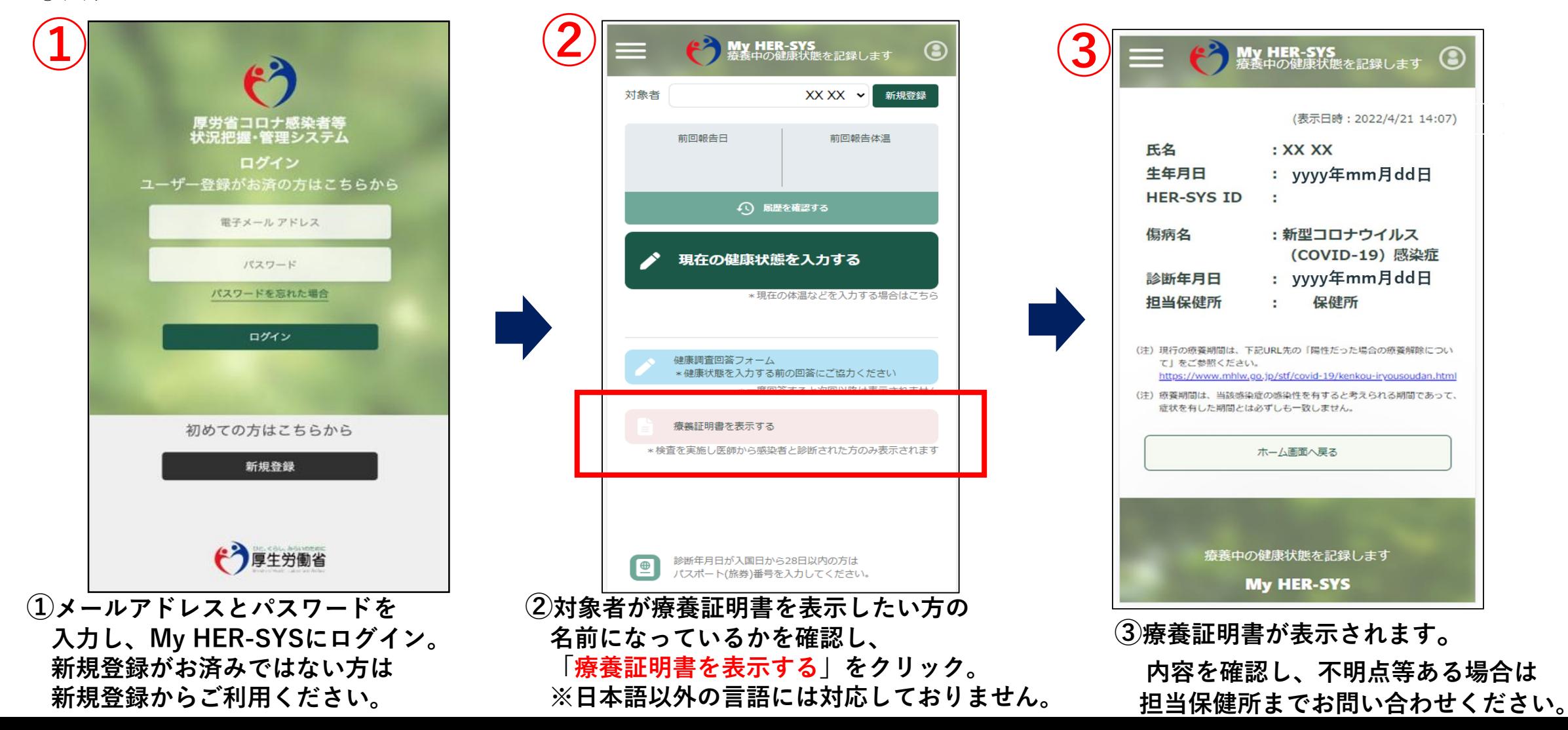